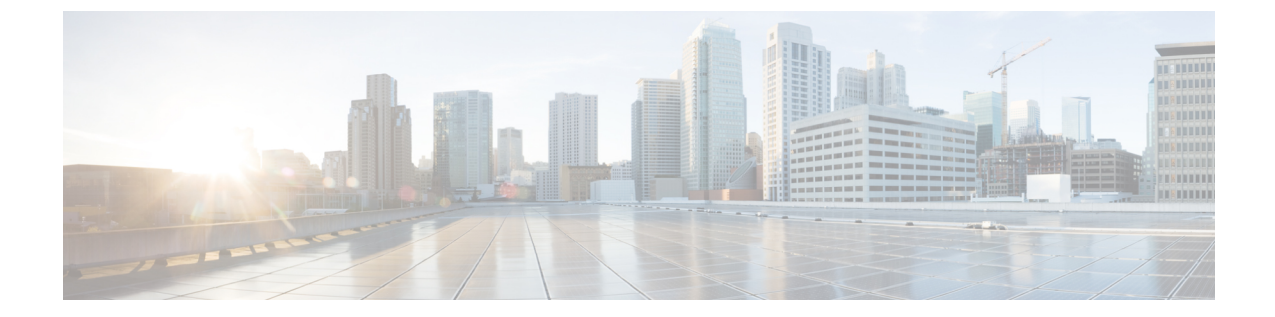

# システム要件

• システム要件 (1 ページ)

## システム要件

この章では、Cisco Nexus Dashboard ファブリック コントローラ アーキテクチャのテスト済み およびサポート対象のハードウェアとソフトウェアの仕様を示します。アプリケーションは英 語ロケールのみです。

次のセクションでは、Cisco Nexusダッシュボードファブリックコントローラ、リリース12.1.1e を正しく機能させるためのさまざまなシステム要件について説明します。

(注)

- 基盤となるサードパーティソフトウェアを個別にアップグレードしないことを推奨します。必 要なソフトウェアコンポーネントはすべて、インラインアップグレード手順で更新されます。 Nexusダッシュボード ファブリック コントローラ アップグレードの外部のコンポーンメント のアップグレードで機能上の問題を生じさせます。
	- Cisco Nexus Dashboard バージョンの互換性
	- Nexus Dashboard サーバリソース (CPU/メモリ) 要件
	- Nexus ダッシュボードのネットワーク
	- Nexus Dashboard Fabric Controller ポート
	- サポートされている遅延
	- サポートされる Web ブラウザ
	- その他のサポート対象のソフトウェア

## **Cisco Nexus Dashboard** バージョンの互換性

Cisco Nexusダッシュボード ファブリック コントローラ(NDFC)には、Nexus Dashboard バー ジョン2.2.1h以降が必要です。2.2.1hより前のバージョンのNexusDashboardバージョンにNDFC 12.1.1e をアップロードしようとすると、アプリケーションをアップロードできません。Nexus Dashboard の正しいバージョンをダウンロードするには、ソフトウェア [ダウンロード:](https://software.cisco.com/download/home/286327743/type/286328258/release/)Nexus [Dashboard](https://software.cisco.com/download/home/286327743/type/286328258/release/) にアクセスしてください。

## **Nexus Dashboard** サーバ リソース(**CPU/**メモリ)要件

Nexus Dashboard 上で NDFC を実行するためのサーバー技術情報 (CPU / メモリ)要件に関す る情報を次の表に示しています。Nexus Dashboard [キャパシティプラン](https://www.cisco.com/c/dam/en/us/td/docs/dcn/tools/nd-sizing/index.html) を参照して、それぞれ の展開をサポートするスイッチの数を決定します。

| 展開タイプ             | ノードタイプ                                 | <b>CPU</b>                                           | メモリ                  | ストレージ(ス<br>ループット:40〜<br>$50$ MB/s)                          |
|-------------------|----------------------------------------|------------------------------------------------------|----------------------|-------------------------------------------------------------|
| ファブリック検出   仮想ノード  | $(vND)$ : $77y$<br>ケーション OVA           | 16vCPU                                               | 64 GB                | 550GB SSD                                                   |
|                   | 物理ノード<br>(pND)<br>(PID:<br>SE-NODE-G2) | 2 X $10 = 72.2$ G<br>Intel Xeon Silver<br><b>CPU</b> | 256 GB $\oslash$ RAM | $24$ TB HDD X 4<br>400 GB SSD<br>1.2 TB NVME F<br>ライブ       |
| ファブリック コ<br>ントローラ | 仮想ノード<br>$(vND)$ : $77y$<br>ケーション OVA  | 16vCPU                                               | $64$ GB              | 550GB SSD                                                   |
|                   | 物理ノード<br>(pND)<br>(PID:<br>SE-NODE-G2) | 2 X $10 = 72.2$ G<br>Intel Xeon Silver<br><b>CPU</b> | 256 GB $\oslash$ RAM | $2.4$ TB HDD X 4<br>400 GB SSD<br>1.2 TB NVME $\,$ F<br>ライブ |

表 **<sup>1</sup> : Nexus Dashboard** 上で **NDFC** を実行するためのサーバー技術情報(**CPU /** メモリ)要件

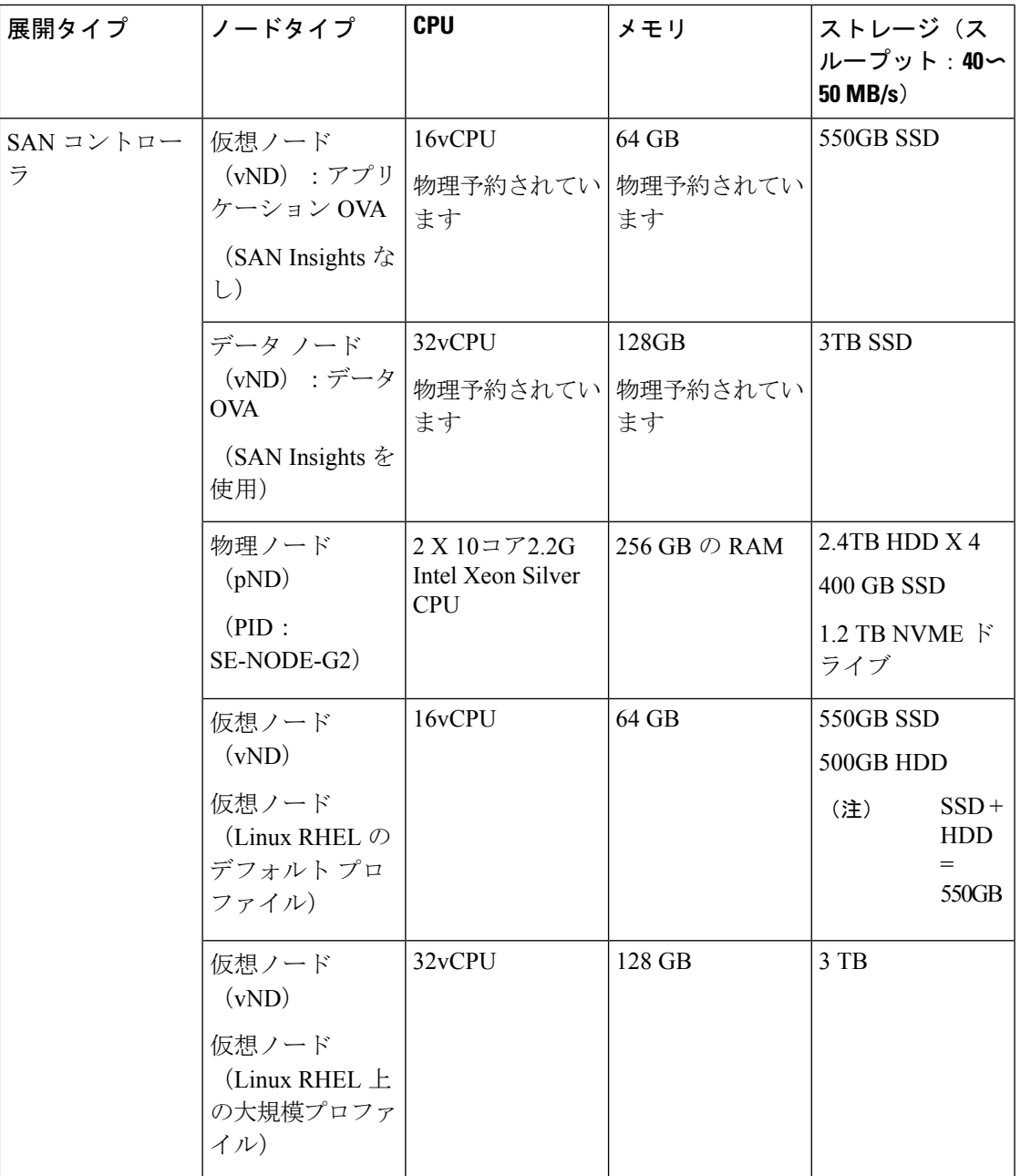

## **Nexus** ダッシュボードのネットワーク

最初に Nexus Dashboard を設定するときは、各ノードで 2 つの Nexus Dashboard インターフェ イスに 2 つの IP アドレスを指定する必要があります。1 つはデータ ネットワークに接続し、 もう1つは管理ネットワークに接続します。データネットワークは、通常、ノードのクラスタ リングと、物理ネットワークへの North-South 接続に使用されます。管理ネットワークは一般 的に、Cisco Nexus Dashboard Web UI、CLI、または API への接続に使用されます。

Cisco Nexus Dashboard ファブリック コントローラを有効にする場合、Nexus Dashboard ノード の管理インターフェイスとデータインターフェイスは異なるサブネットに存在する必要があり

ます。同じ Nexus Dashboard クラスタに属する異なるノードは、レイヤ 2 隣接またはレイヤ 3 隣接のいずれかにすることができます。詳細については[、クラスタノード間のレイヤ](cisco-ndfc-install-and-upgrade-guide-1211_chapter1.pdf#nameddest=unique_9)3到達可 [能性](cisco-ndfc-install-and-upgrade-guide-1211_chapter1.pdf#nameddest=unique_9)を参照してください。

両方のネットワークで、NexusDashboardOrchestratorに対して50msを超えないラウンドトリッ プ時間(RTT)でのノード間の接続が必要です。同じ Nexus Dashboard クラスタで実行されて いる他のアプリケーションの RTT 要件は低くなる可能性があり、同じ Nexus Dashboard クラス タに複数のアプリケーションを展開する場合は、常に最も低い RTT 要件を使用する必要があ ります。詳細については、[Cisco Nexus ダッシュボード導入ガイド (Cisco Nexus Dashboard [Deployment](https://www.cisco.com/c/en/us/td/docs/dcn/nd/2x/deployment/cisco-nexus-dashboard-deployment-guide-221.html) Guide) ]を参照してください。

 $\mathbf{l}$ 

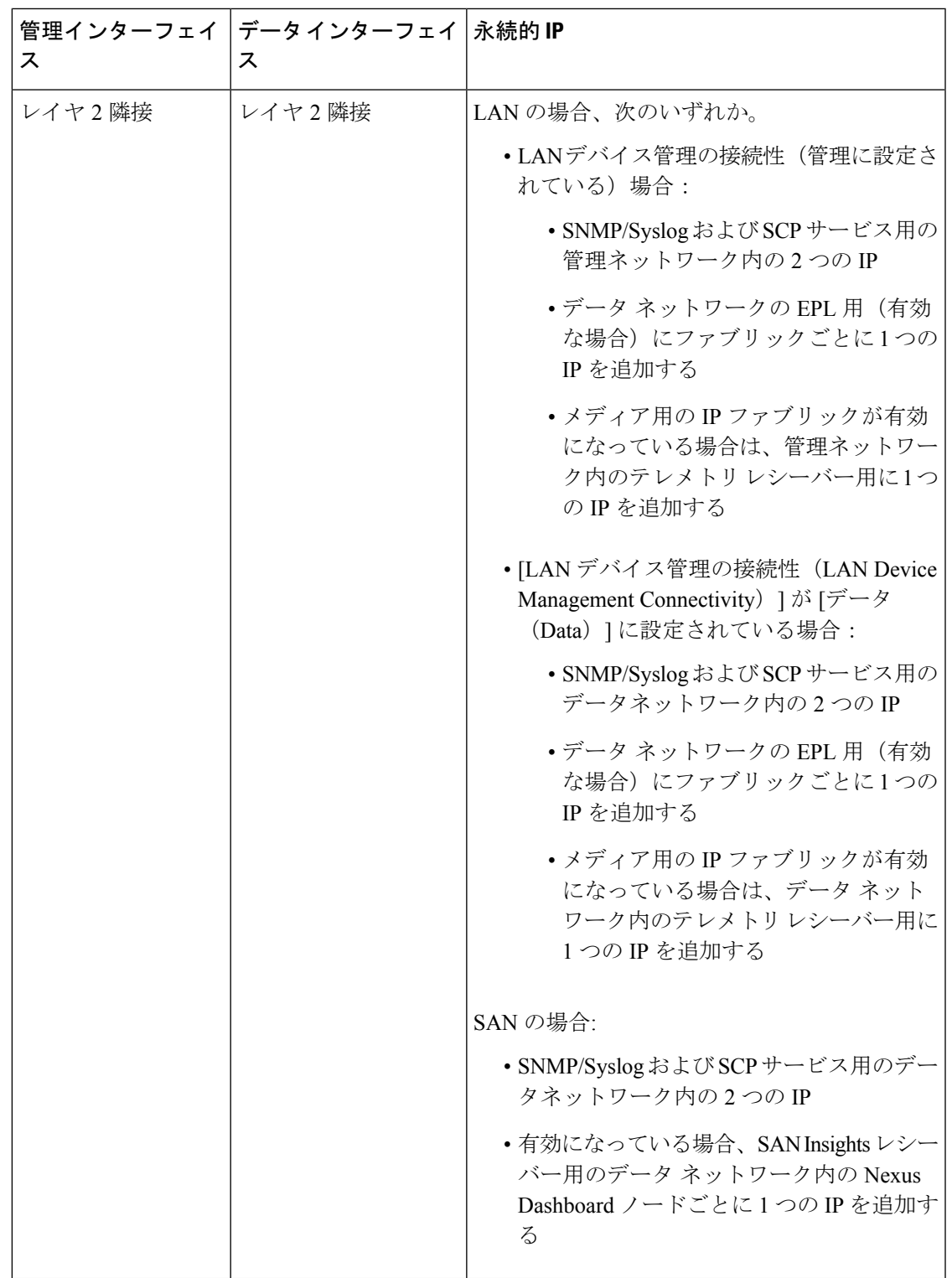

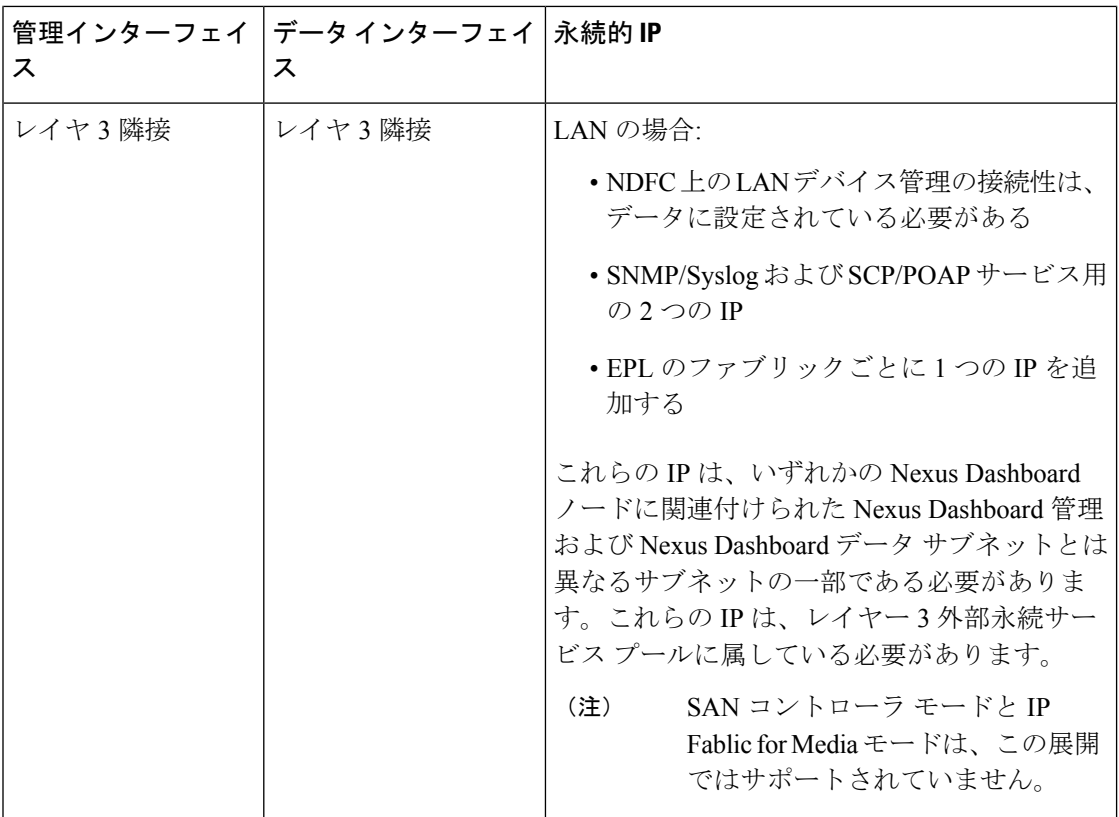

## 仮想 **Nexus** ダッシュボード(**vND**)の前提条件

仮想 Nexus ダッシュボードの展開の場合、各 vND ノードには 2 つのインターフェイスまたは vNICがあります。データvNICはbond0 (bond0brとも呼ばれる)インターフェイスにマップし、 Management vNICはbond1 (bond1brとも呼ばれる)インターフェイスにマップします。要件は、 Nexusダッシュボード管理および/またはIPスティッキ性が必要なデータvNICに関連付けられ たポート グループで無差別モードを有効化/受け入れることです。永続的な IP アドレスがポッ ドに与えられます(たとえば、SNMPトラップ/Syslogレシーバー、ファブリックごとのエンド ポイント ロケーター インスタンス、SAN Insights レシーバーなど)。Kubernetes のすべての POD は、複数の仮想インターフェースを持つことができます。特に IP スティッキ性について は、外部サービス IP プールから適切な空き IP が割り当てられた POD に追加の仮想インター フェイスが関連付けられます。vNIC には、vND 仮想 vNIC に関連付けられた MAC アドレスと は異なる独自の一意の MAC アドレスがあります。さらに、これらの POD との間のすべての 北から南への通信は、同じ結合インターフェースから送信されます。デフォルトでは、VMware ESXi システムは、特定の VM vNIC からのトラフィック フローがその vNIC に関連付けられた ソースMACと一致するかどうかを確認します。外部サービスIPを持つNDFCポッドの場合、 トラフィック フローは、仮想 POD インターフェイスに関連付けられた個々の POD MAC に マッピングされる、特定の POD の永続的 IP アドレスを使用して発信されます。したがって、 VMware側で必要な設定を有効にして、このトラフィックがvNDノードにシームレスに出入り できるようにする必要があります。

仮想 Nexus ダッシュボードの展開の場合、各 vND ノードには 2 つのインターフェイスまたは vNICがあります。データvNICはbond0 (bond0brとも呼ばれる)インターフェイスにマップし、

Management vNICはbond1 (bond1brとも呼ばれる)インターフェイスにマップします。要件は、 Nexus Dashboard 管理および/または IP 粘着性が必要なデータ vNIC に関連付けられたポート グ ループで無差別モードを有効化にするか受け入れることです。永続的な IP アドレスがポッド に与えられます(たとえば、SNMPトラップまたはSyslog受信者、ファブリックごとのエンド ポイント ロケータ インスタンス、SAN インサイト受信者など)。Kubernetes のすべての POD は、複数の仮想インターフェースを持つことができます。特に IP スティッキ性については、 外部サービス IP プールから適切な空き IP が割り当てられた POD に追加の仮想インターフェ イスが関連付けられます。vNIC には、vND 仮想 vNIC に関連付けられた MAC アドレスとは異 なる独自の一意の MAC アドレスがあります。さらに、これらの POD との間のすべての北か ら南への通信は、同じ結合インターフェイスから送信されます。デフォルトでは、VMware ESXi システムは、特定の VM vNIC からのトラフィック フローがその vNIC に関連付けられた ソースMACと一致するかどうかを確認します。外部サービスIPを持つNDFCポッドの場合、 トラフィック フローは、仮想 POD インターフェイスに関連付けられた個々の POD MAC に マッピングされる、特定の POD の永続的 IP アドレスを使用して発信されます。したがって、 VMware側で必要な設定を有効にして、このトラフィックがvNDノードにシームレスに出入り できるようにする必要があります。

新しいレイヤ 3 HA 機能を使用して vND ノードを展開する場合、vND vNIC インターフェイス で無差別モードを有効にする必要はありません。無差別モードは、vNDが互いにレイヤ2で隣 接している場合の vND 展開にのみ必要です。

詳細については、[Cisco Nexus ダッシュボード導入ガイド (Cisco Nexus Dashboard Deployment [Guide](https://www.cisco.com/c/en/us/td/docs/dcn/nd/2x/deployment/cisco-nexus-dashboard-deployment-guide-221.html)) ]を参照してください。

#### **Nexus Dashboard Fabric Controller** ポート

Nexus Dashboard(ND)クラスタ ノードに必要なポートに加えて、Nexus Dashboard Fabric Controller (NDFC) サービスには次のポートが必要です。

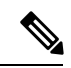

次のポートは、NDFC サービスからスイッチへの IP 到達可能性を提供するインターフェイス に応じて、Nexus Dashboard管理ネットワークおよび/またはデータネットワークインターフェ イスに適用されます。 (注)

 $\mathbf I$ 

### 表 **2 : Nexus Dashboard Fabric Controller** ポート

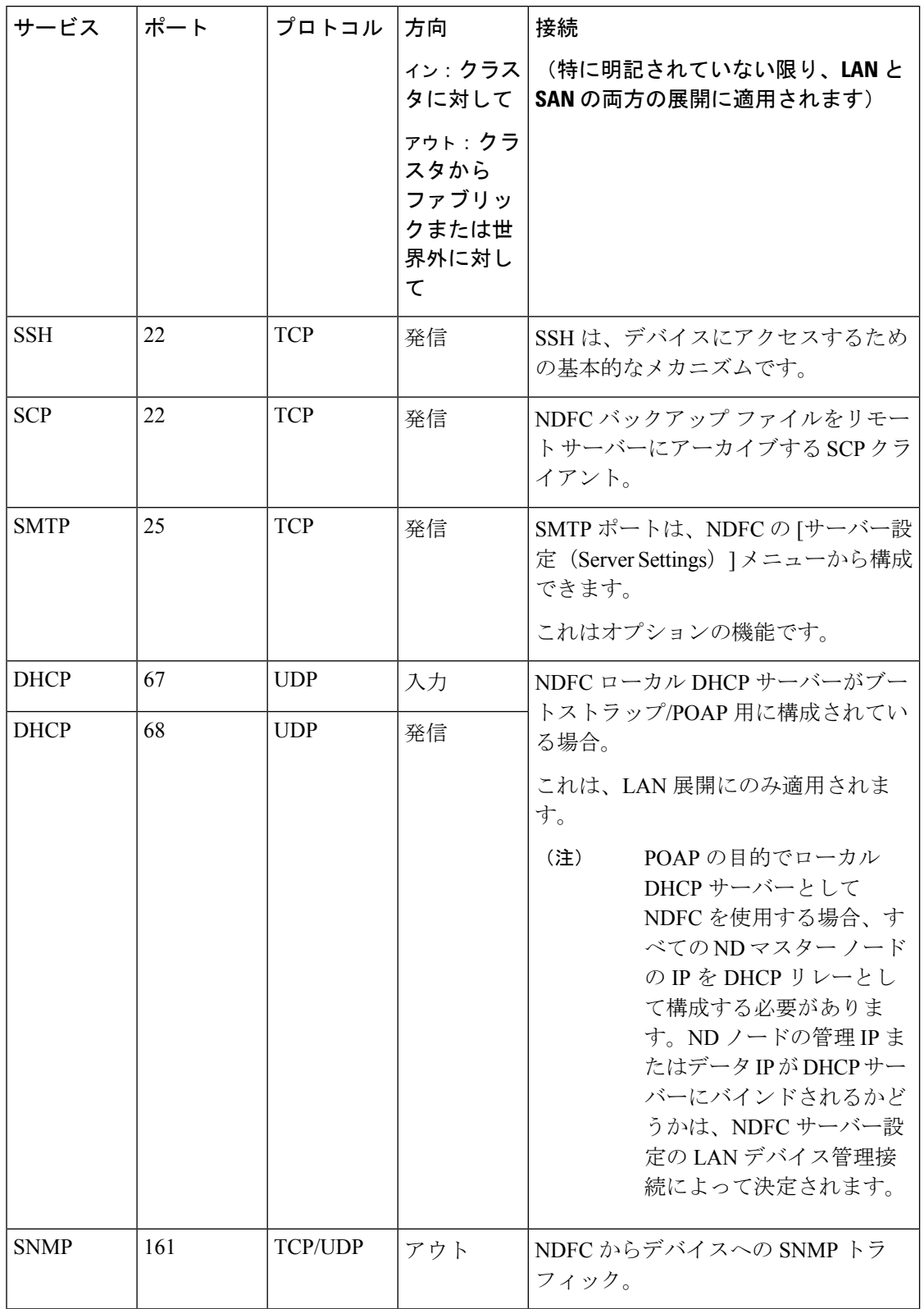

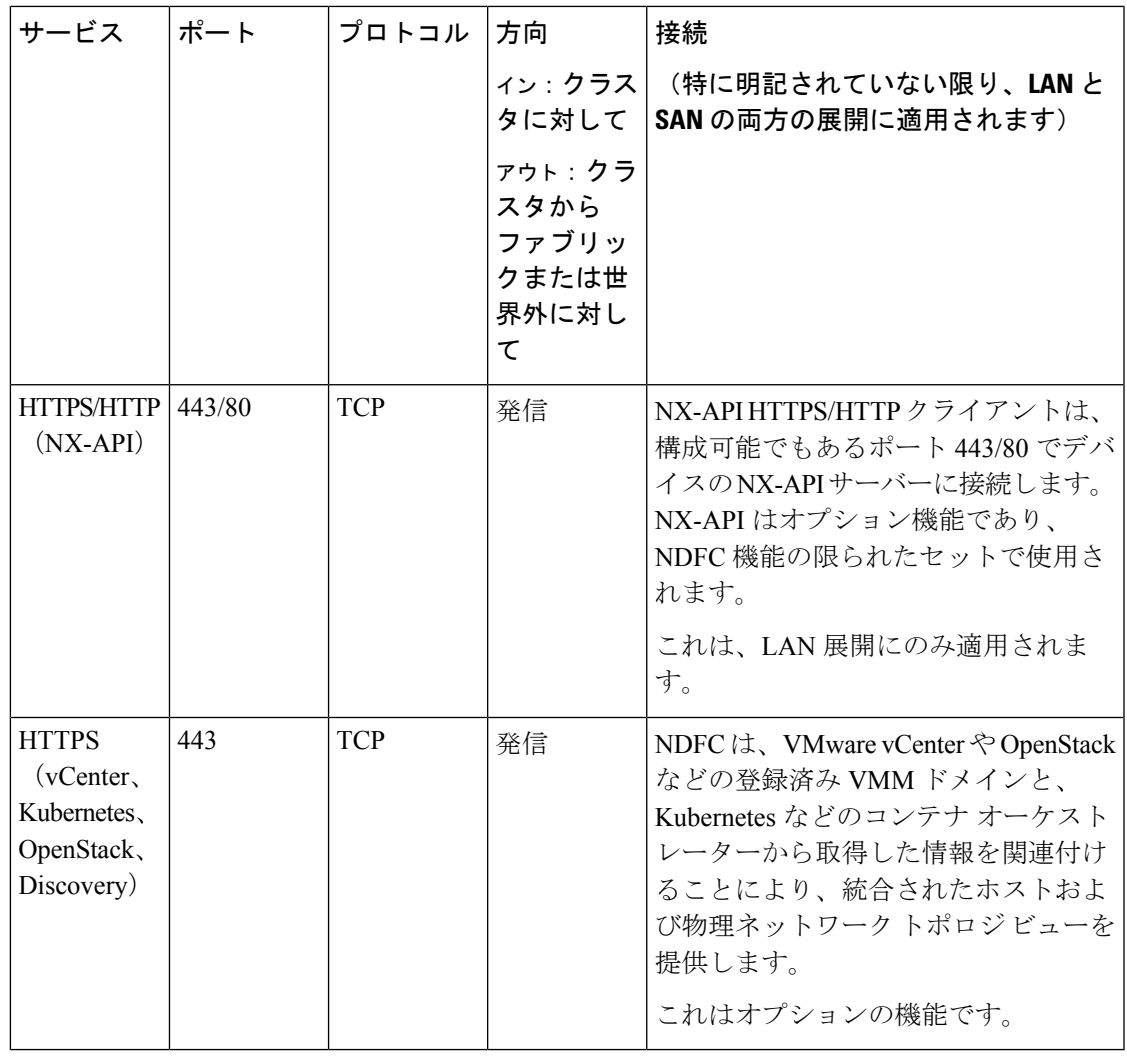

- $\label{eq:1} \bigotimes_{\mathbb{Z}}\mathbb{Z}_{\mathbb{Z}}$
- 次のポートは、一部の NDFC サービスで使用される永続的 IP とも呼ばれる外部サービス IP に 適用されます。これらの外部サービス IP は、展開のタイプに応じて、特定のサブネット プー ルから取得される場合があります。 (注)
	- LAN展開の場合、これらの外部サービスIPは、構成された設定に応じて、NexusDashboard の管理サブネットプールまたはデータサブネットプールから取得される場合があります。
	- SAN 展開の場合、これらの外部サービス IP は Nexus Dashboard データ サブネット プール から取得されます。

| サービス       | ポート | プロトコル      | 方向                                                  | 接続                                                                                                    |
|------------|-----|------------|-----------------------------------------------------|----------------------------------------------------------------------------------------------------|
|            |     |            | タに対して                                               | ィン : クラス   (特に明記されていない限り、LAN と<br>SAN の両方の展開に適用されます)                                                                                                    |
|            |     |            | アウト:クラ<br>スタから<br>ファブリッ<br>クまたは世<br>界外に対し<br>$\tau$ |                                                                                                    |
| <b>SCP</b> | 22  | <b>TCP</b> | 入力                                                  | SCP は、デバイスと NDFC サービス間<br>でファイルを転送するさまざまな機能<br>によって使用されます。NDFCSCPサー<br>ビスは、ダウンロードとアップロード<br>の両方の SCP サーバーとして機能しま<br>す。SCPは、POAP 関連ファイルをダ<br>ウンロードするために、デバイス上の<br>POAP クライアントによっても使用さ<br>れます。 |
|            |     |            |                                                     | NDFCの SCP-POAP サービスには、管<br>理サブネットまたはデータ サブネット<br>のいずれかに関連付けられた永続的な<br>IPがあります。これは、NDFCサーバー<br>設定の [LANデバイス管理接続 (LAN<br>Device Management Connectivity) ] 設定<br>によって制御されます。                   |

表 **3 : Nexus Dashboard Fabric Controller** 永続的 **IP** ポート

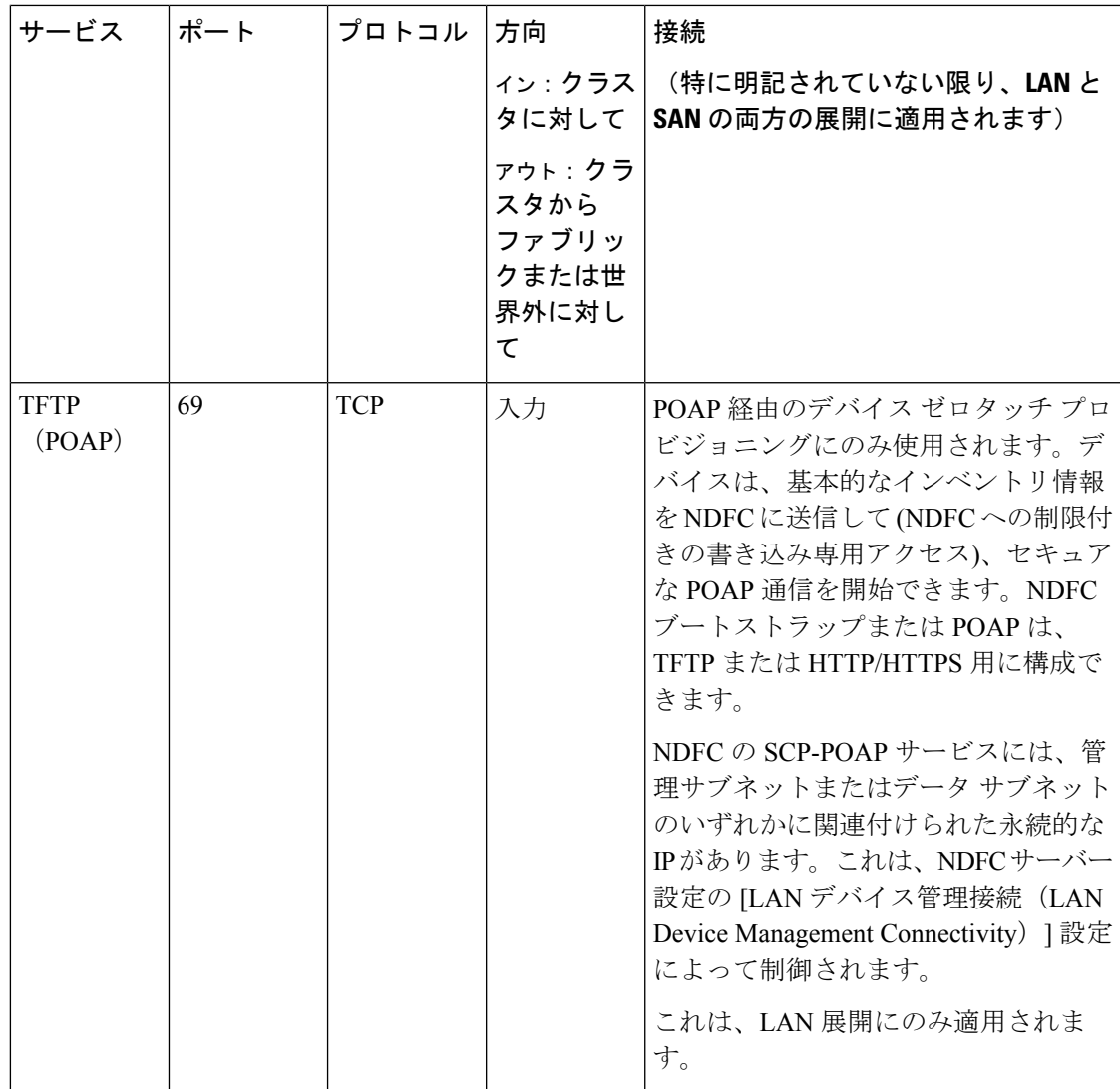

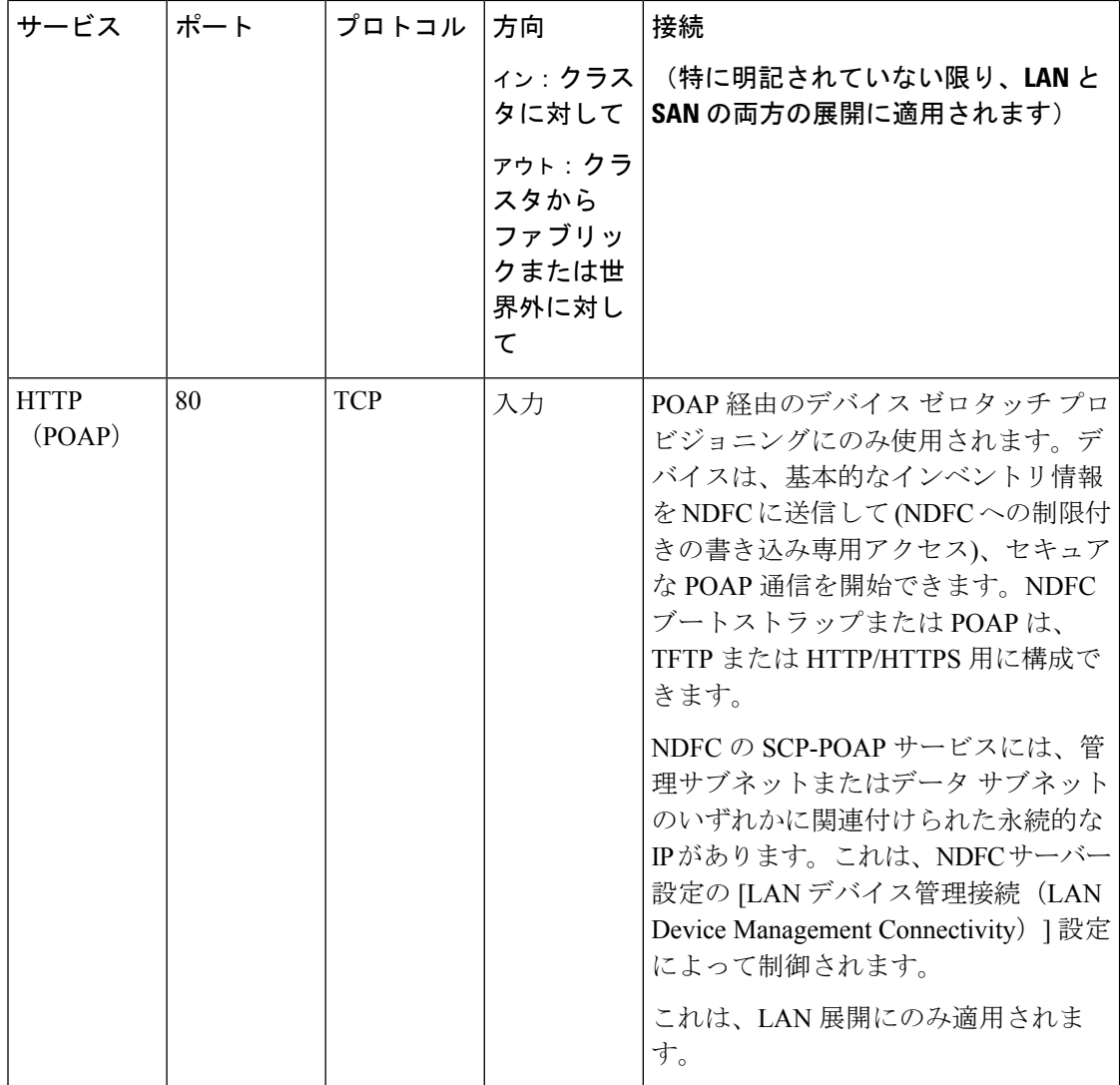

 $\mathbf{l}$ 

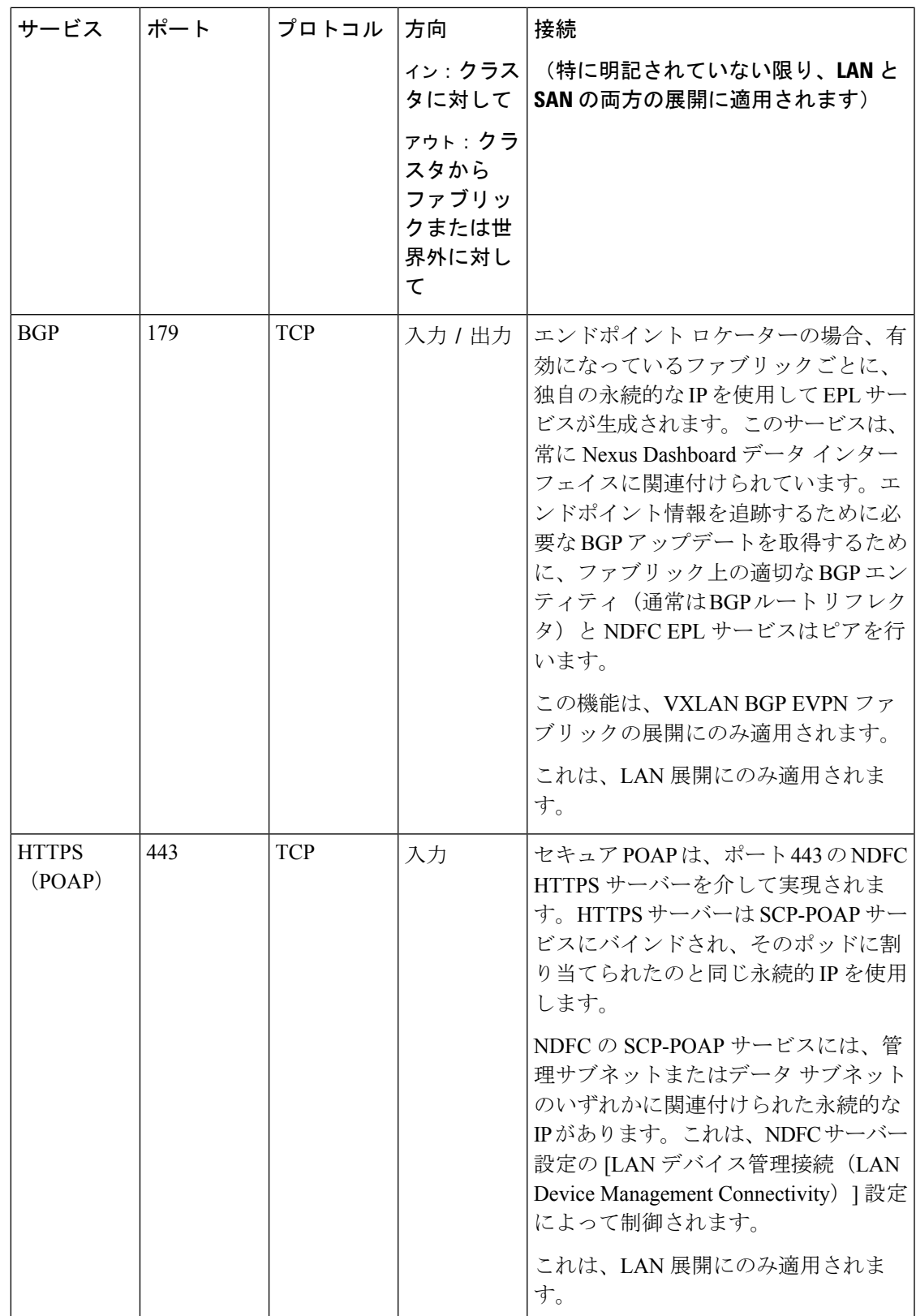

 $\overline{\phantom{a}}$ 

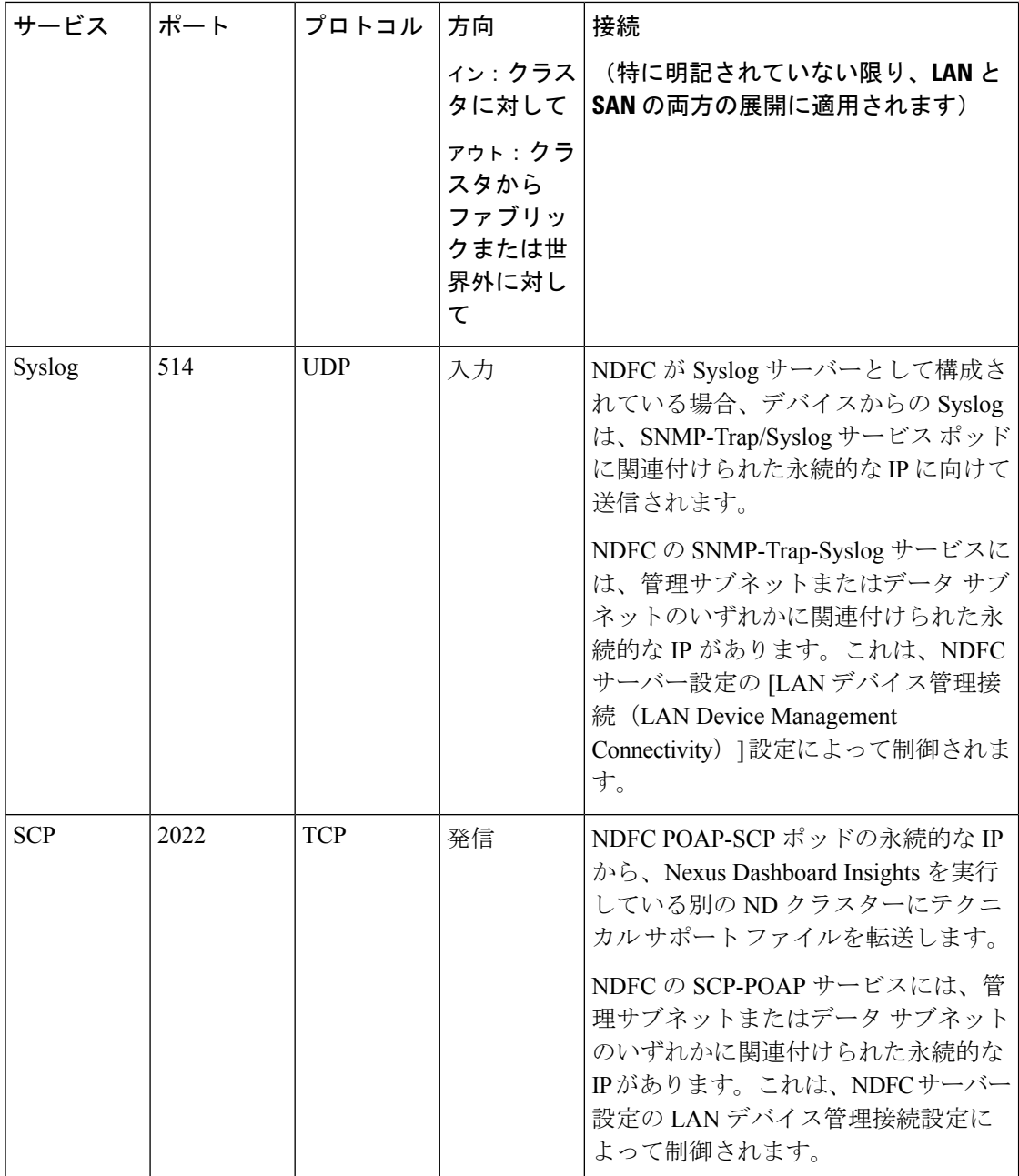

 $\mathbf{l}$ 

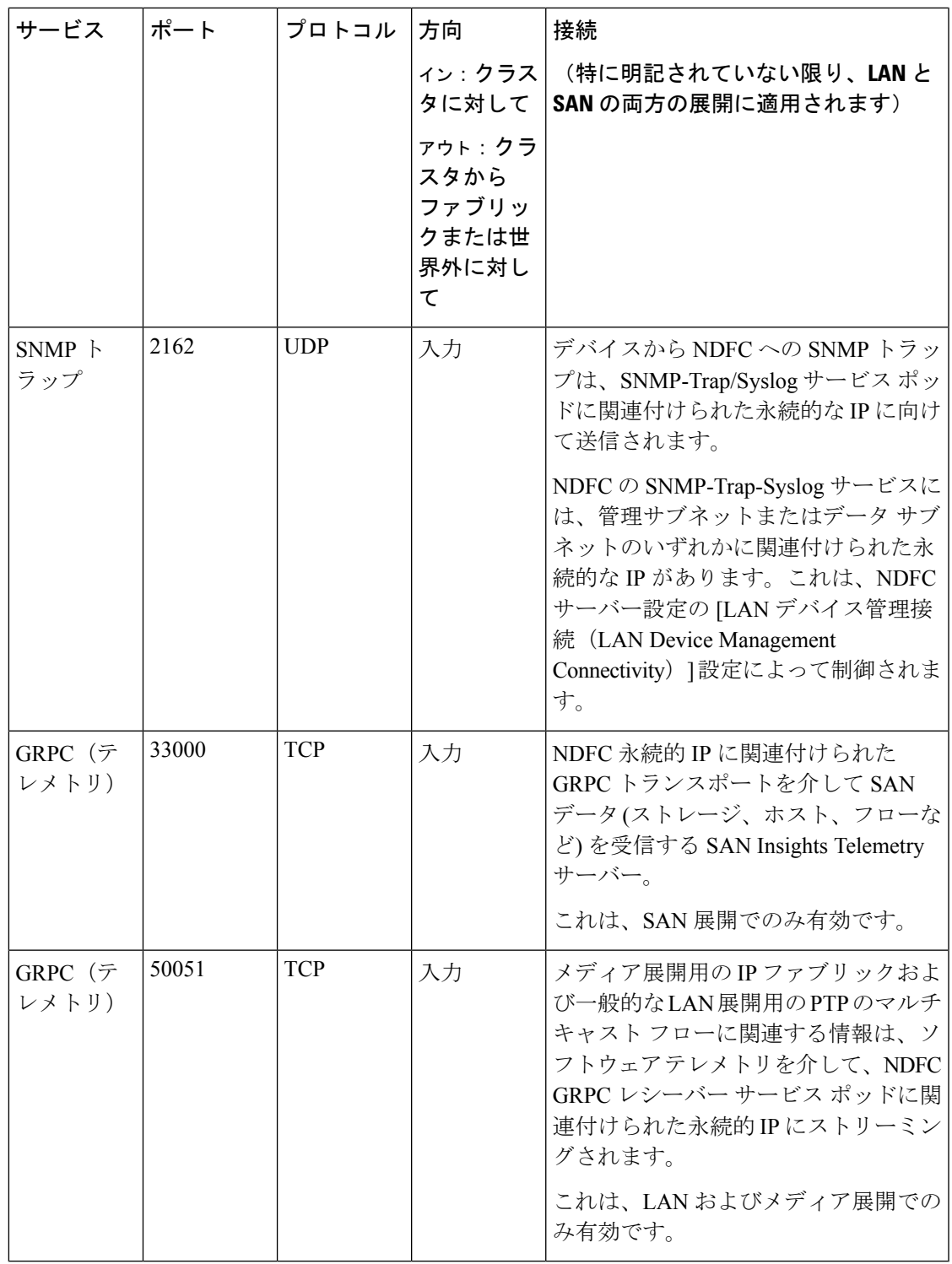

## サポートされている遅延

Cisco Nexusダッシュボード ファブリック コントローラ は Cisco Nexus Dashboard 上に展開され るため、遅延係数は Cisco Nexus Dashboard に依存します。遅延については、[\[Cisco](https://www.cisco.com/c/en/us/td/docs/dcn/nd/2x/deployment/cisco-nexus-dashboard-deployment-guide-221.html) Nexus ダッ シュボード導入ガイド (Cisco Nexus Dashboard Deployment Guide) | を参照してください。

## サポートされる **Web** ブラウザ

Cisco Nexusダッシュボード ファブリック コントローラ は次の Web ブラウザをサポートしま す。

- Google Chromeバージョン101.0.4951.64
- Microsoft Edge バージョン 101.0.1210.47 (64 ビット)
- Mozilla Firefox バージョン 100.0.1 (64 ビット)

## その他のサポート対象のソフトウェア

次の表に、Cisco Nexus Dashboard ファブリック コントローラ リリース 12.1.1e でサポートされ ているその他のソフトウェアを示します。

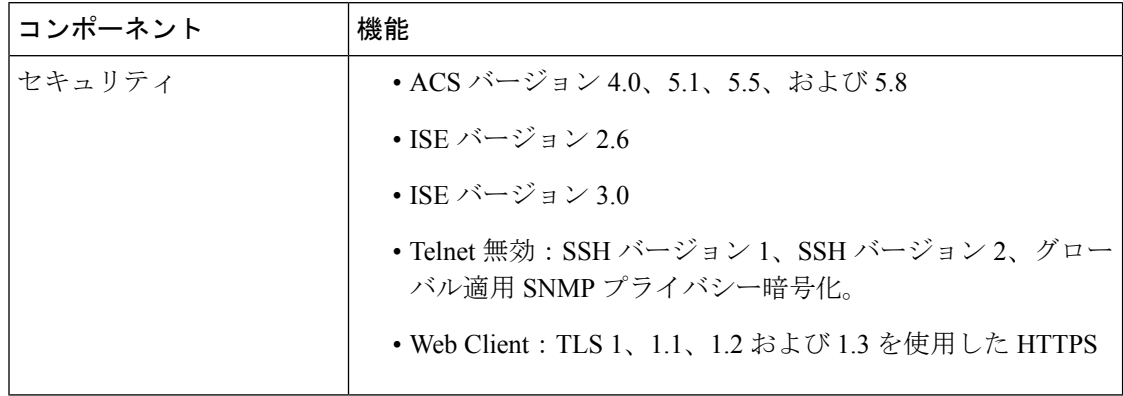

翻訳について

このドキュメントは、米国シスコ発行ドキュメントの参考和訳です。リンク情報につきましては 、日本語版掲載時点で、英語版にアップデートがあり、リンク先のページが移動/変更されている 場合がありますことをご了承ください。あくまでも参考和訳となりますので、正式な内容につい ては米国サイトのドキュメントを参照ください。